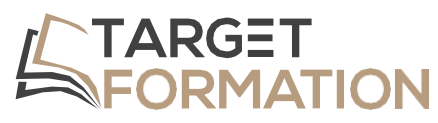

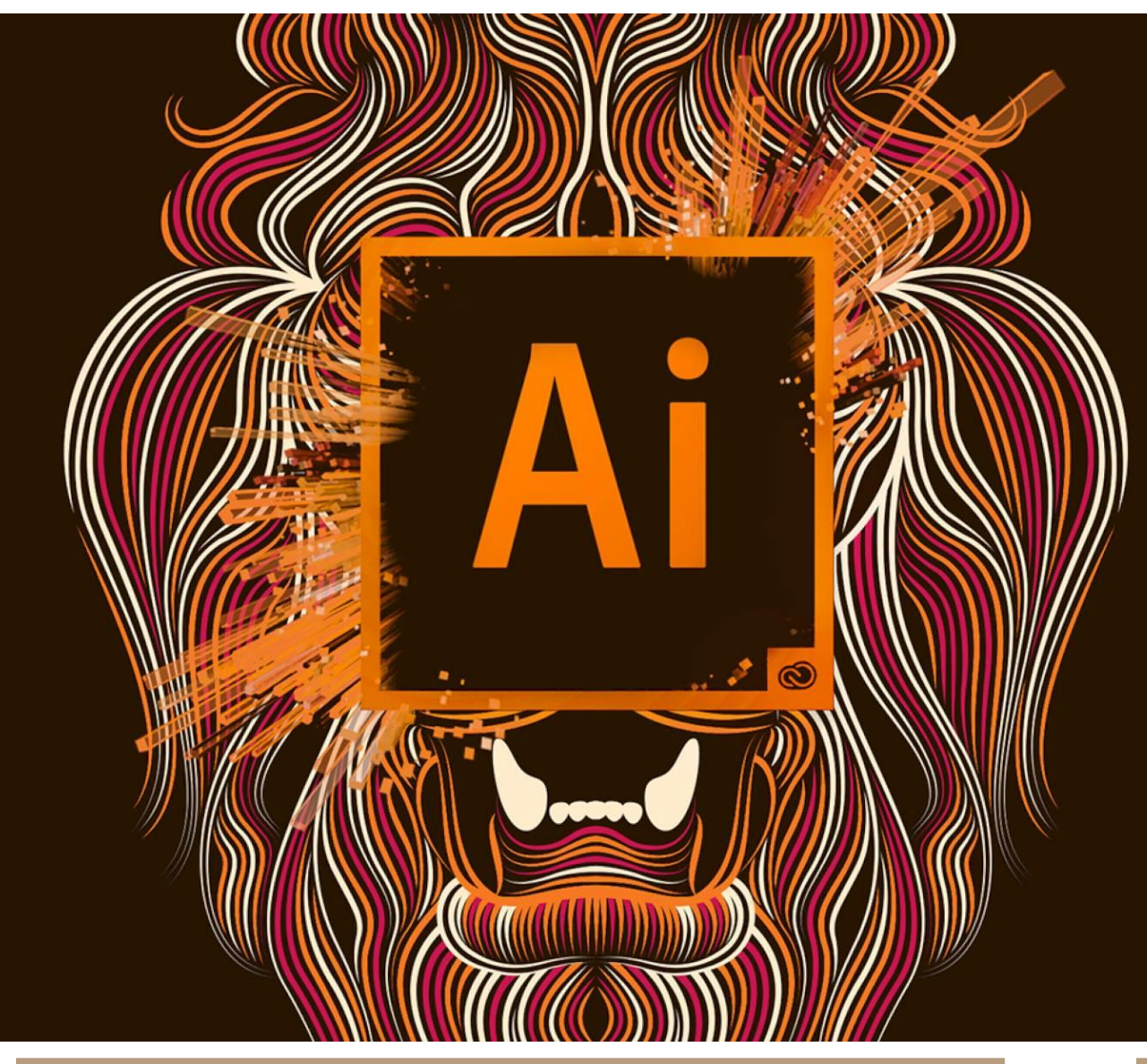

**ML32+**

# **PROGRAMME DE FORMATION**

Formation Illustrator : Perfectionnement

Formation Illustrator : Perfectionnement ML32+ – 2JOURS

### Introduction

Besoin de maîtriser la création de logotype, pictogramme, illustration, ou de plan ? Illustrator est l'outil idéal. Maîtriser les calques, utiliser des transformations avancées, appliquer des attributs graphiques sophistiqués, vectoriser, régler finement la typographie, et exporter les plans de travail seront les fonctionnalités abordées lors de cette formation.

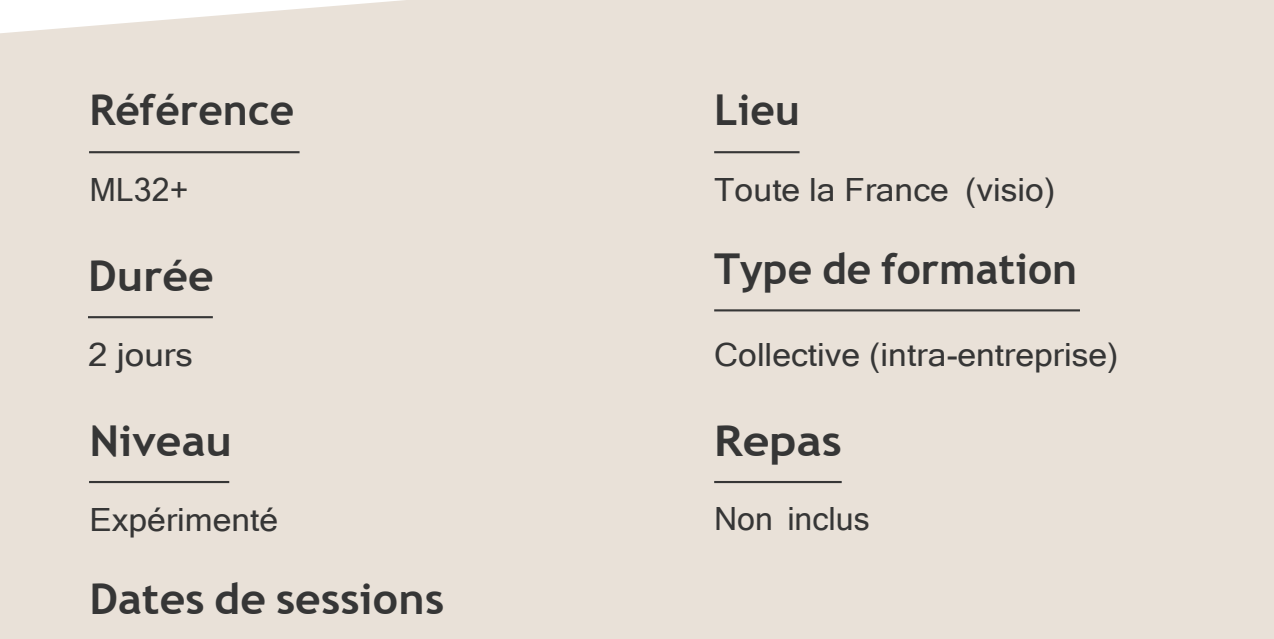

A la demande du client sous un délai de 3 semai

#### **Objectifs**

- Acquérir les bases du logiciel de dessin vectoriel.
- Créer, manipuler et exporter logos, plans, illustrations pour le print et le web.

Target Formation s'est doté d'une capacité à étudier, au cas par cas, les besoins spécifiques aux candidats qui voudront postuler à une formation afin de mobiliser les moyens nécessaires pour un accompagnement particulier.

# Pour qui?

Tout professionnel souhaitant apprendre les techniques de dessins ou de création d'illustrations : illustrateur, graphiste, infographiste, DA, maquettiste...

**1** à **6 personnes maximum.**

Formation Illustrator : Perfectionnement ML32+ – 2JOURS

# **Programme de formation**

#### Partie 1 : Interface

- ➢ Maîtrise du panneau
- ➢ Calques
- ➢ Création d'un espace de travail personnalisé
- ➢ Barre d'outils personnalisée

#### Partie 2 : Les calques

- ➢ Gestion des sous-calques
- ➢ Masques d'écrêtage

#### Partie 3 : Création et transformation des objets

- ➢ Sélection en mode isolation
- $\triangleright$  Effets de transformation
- ➢ Enveloppes de déformation
- ➢ Déformation par les outils de Fluidité
- ➢ Instances de symboles

#### Partie 4 : Couleur

- ➢ Usage des couleurs globales
- ➢ Normes des couleurs et modes de séparation
- ➢ Profil ICC
- ➢ Simulation d'un ton direct Pantone en quadri
- ➢ Redéfinir les couleurs d'une illustration
- ➢ Choix d'une harmonie de couleurs
- ➢ Adobe Color
- ➢ Import et export de nuancier

#### Partie 5 : Aspect graphique des objets

- ➢ Dégradés de formes
- ➢ Création et manipulation des filets de dégradé
- ➢ Motifs de fond à raccords invisibles
- ➢ Positionnement des contours sur les tracés
- ➢ Formes de contour
- ➢ Panneau Aspect : objet à plusieurs fonds, à plusieurs contours et effets
- ➢ Effets 3D

Formation Illustrator : Perfectionnement ML32+ – 2JOURS

#### Partie 6 : Vectorisation dynamique

- ➢ Choix du mode colorimétrique
- ➢ Recouvrement ou chevauchement
- ➢ Peinture dynamique

#### Partie 7 : Les éléments en pixels

- ➢ Incorporation et annulation de l'incorporation
- ➢ Pixellisation d'un objet vectoriel
- ➢ Formats d'enregistrement
- ➢ Visibilité des calques d'une image en pixels
- ➢ Résolution et couleurs des images importées
- ➢ Exportation d'éléments d'Illustrator vers Photoshop

#### Partie 8 : Grille de perspective

- $\triangleright$  Choix du nombre de point de fuite
- ➢ Utilisation de formes et de texte

#### Partie 9 : Les graphiques

➢ Graphiques par défaut, graphiques personnalisés

## **Prérequis Support et moyens pédagogiques**

Connaître la plupart des fonctions d'Illustrator.

Avoir suivi le module d'initiation ou avoir un niveau équivalent.

Vous disposerez des éléments nécessaires ci-dessous pour le bon déroulement de votre formation en présentiel ou visio :

- Ordinateur/PC
- **Vidéoprojecteur**
- Supports pédagogiques

## **Les plus**

- Formation réalisée à proximité de chez vous.
- Travaux pratiques tout au long de la formation.
- 50% théorie, 50% pratique.
- Pédagogie active basée sur des exemples, des démonstrations, des cas pratiques.
- Evaluation finale.

.

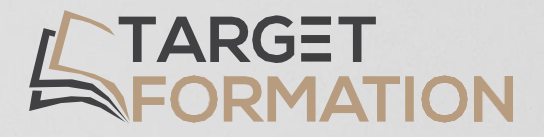

# **Retrouvez toutes nos formations sur [www.target-formation.fr](http://www.target-formation.fr/)**

**Target Formation**

94, rue Notre-Dame 33000 Bordeaux

Tél. : 05 35 54 78 61 Mail: [contact@target-formation.fr](mailto:contact@target-formation.fr)